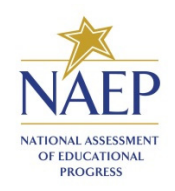

**MyNAEP Registration**

Instructions for Districts

1. Go to https://www.mynaep.com and select the **Please register** link on the right.

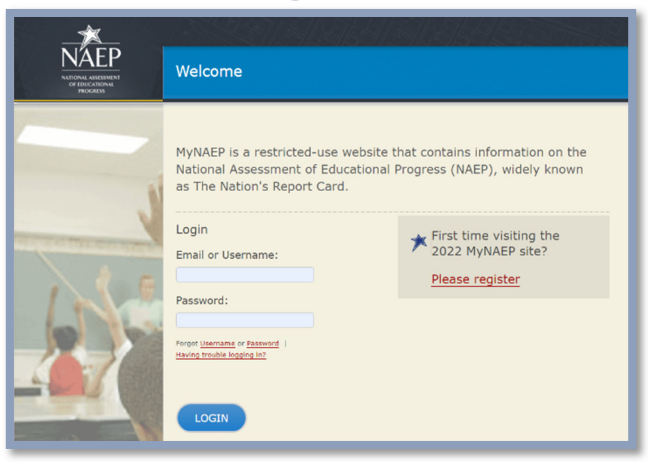

2. Enter the 7-digit registration ID from your letter and select **Continue**.

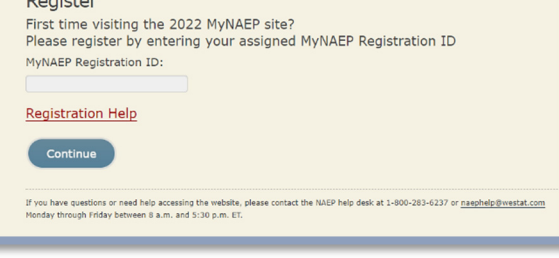

**Figure 2** 

 $D = m!$ 

3. A confirmation window will appear to ensure that you are registering for the correct district.

Select **Continue** if the information is correct.

If the information is incorrect, follow the instructions in the window and select **Cancel**.

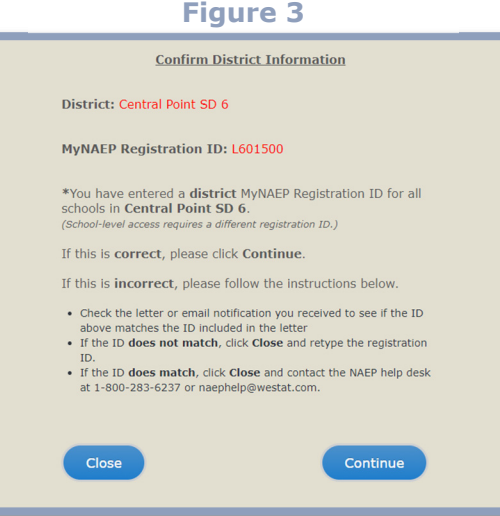

#### **Figure 1**

- 4. The registration form will appear. Enter your name, phone number, and email address (see **Figure 4**).
- 5. Create your own password **using the following criteria** (see **Figure 4**).
	- a. Must have 8-14 characters
	- b. Needs **at least one of each**:
		- i. uppercase letter
		- ii. lowercase letter
		- iii. numerical digit
		- iv. special character  $(*!, \sim\% @ # $\%?^+ = 8)$

**Sample password**: KnightsR#1

### 6. **Make sure to remember your password**.

- 7. Select **Register** (see **Figure 4**).
- 8. Write down your assigned username (**Figure 5**).

You will need your username or email **and** password to access MyNAEP throughout the year.

Select **Continue**.

9. All district personnel who register for MyNAEP must accept a confidentiality agreement. Please review and accept the agreement to access the site.

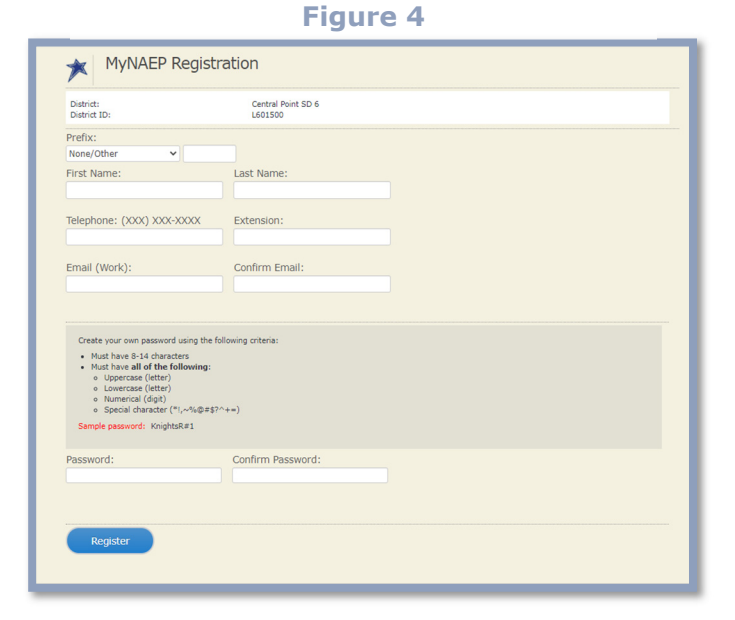

# **Figure 6**

If you are a principal or school coordinator who is responsible for more than one school, Please use the **Continue** button below and select the **Register More Schools** option<br>on MyNAEP's left menu.

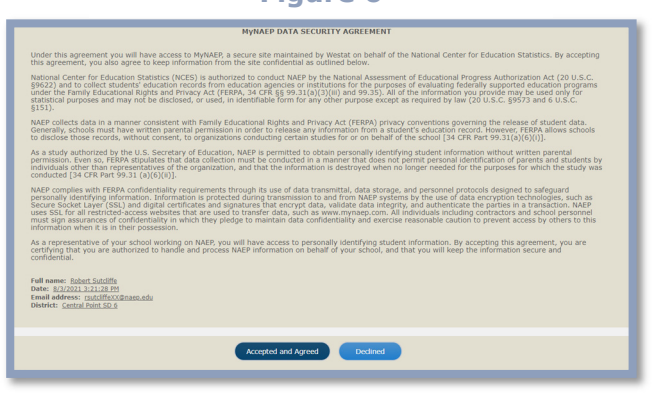

# **Figure 5**

You can use your username or email address to log on to MyNAEP. Please remember your password!

**MyNAEP Registration** 

Your username is: sjimenez

Continue

这

10. Access individual school MyNAEP sites with the drop-down menu (**see Figure 7**).

### **Figure 7**

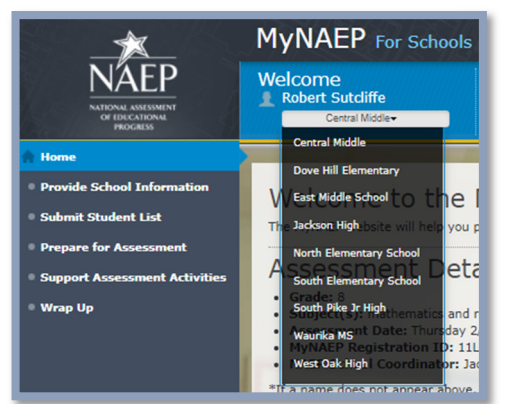

## **Figure 8**

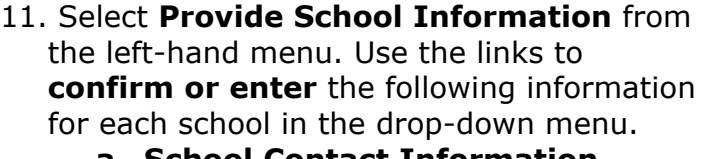

## **a. School Contact Information**

- i. School name and address
- ii. Shipping address
- iii. Principal contact information
- iv. School coordinator contact information

### **b. School Characteristics Information**

- i. Student enrollment (for the selected grade/age group only)
- ii. Is your school a charter school? Yes/No
- iii. School start and end times
- iv. Date school adjourns in December for winter break
- v. Date school returns from winter break in January
- vi. School start and end times

#### c. **Student Attendance and NAEP Representative Protocols**

- i. What days do students attend school in your school building?
- ii. How many enrolled students currently attend school **full time remotely/virtually**?
- iii. How many enrolled students currently attend school **in person**?
- iv. Do any state/district policies require a negative COVID-19 test or vaccination for NAEP representatives?

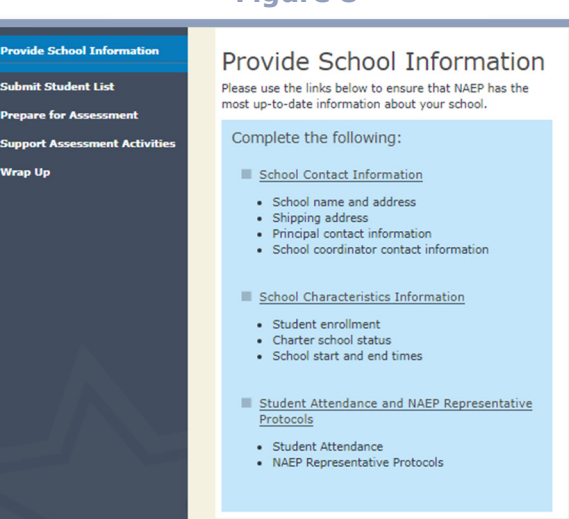